# Тип 1 - connect

- Описание работы
- Требования к реализации ответа на бэкенде
- Аутентификация
- Настройка других REST-методов

## <span id="page-0-0"></span>Описание работы

Этот метод вызывается только один раз при подключении страницы браузера к WCS-серверу по протоколу Websocket.

Выполнение метода connect является критичным, т.к. этот метод отвечает за аутентификацию подключения к серверу, и если он не пройдет, или будет завершен с ошибкой, то WCS-сервер отклонит данную попытку коннекта.

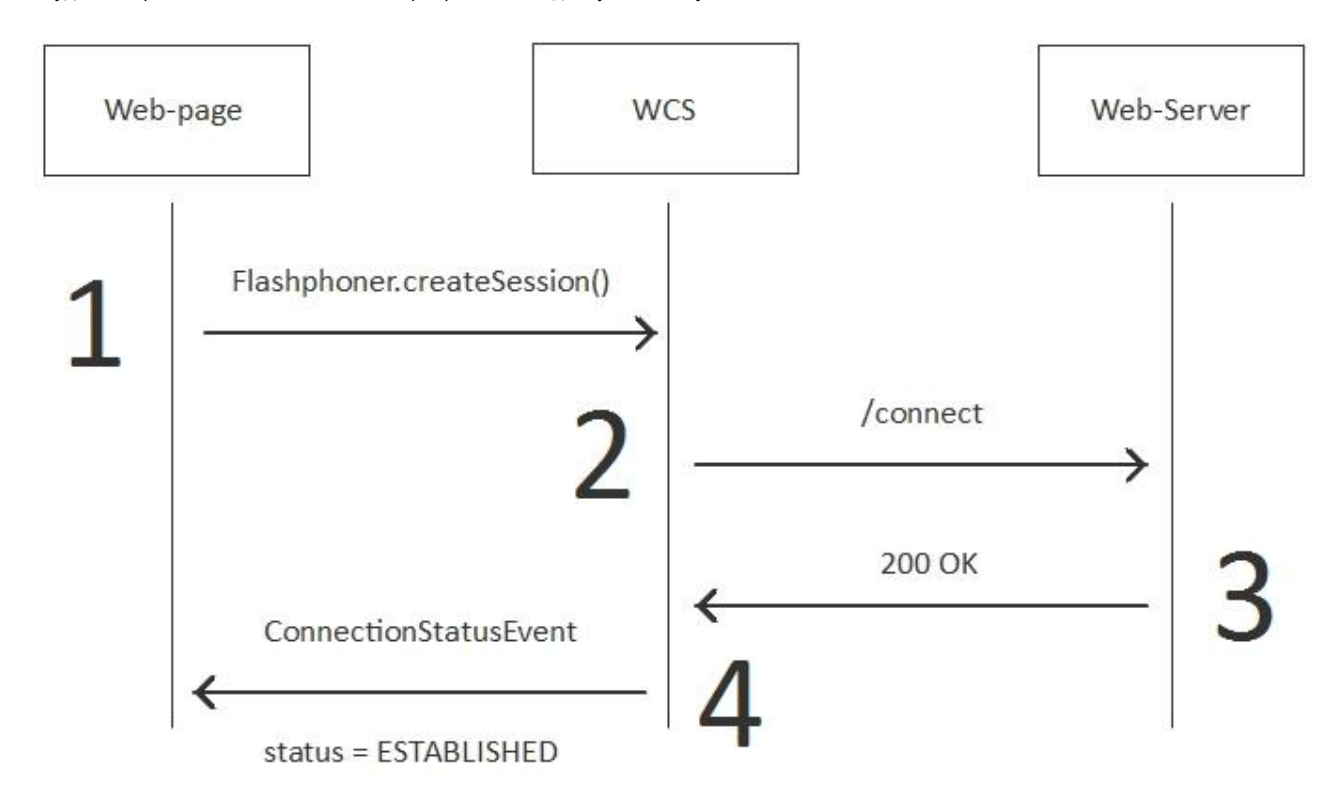

1. На стороне браузера вызывается Flashphoner.createSession(), после чего браузер пытается установить соединение с WCS

2. WCS вызывает REST-методсоnnect

- 3. WCS получает ответ 200 ОК и на основании этого ответа, авторизует эту попытку соединения.
- 4. WCS отправляет браузеру подтверждение в виде события ConnectionStatusEvent со статусом ESTABLISHED.

Пример:

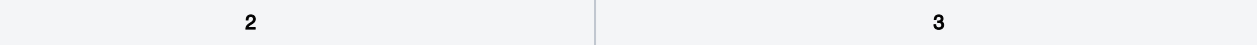

```
POST /EchoApp/connect HTTP/1.1
Accept: application/json, application/*+json
Content-Type: application/json;charset=UTF-8
User-Agent: Java/1.8.0_45
Host: localhost:8081
Connection: keep-alive
Content-Length: 537
{ 
    "nodeId":"H4gfHeULtX6ddGGUWwZxhUNyqZHUFH8j@192.
168.1.59",
    "appKey":"defaultApp",
    "sessionId":"/192.168.1.38:64604/192.168.1.59:
8443",
    "useWsTunnel":false,
    "useWsTunnelPacketization2":false,
    "useBase64BinaryEncoding":false,
    "mediaProviders":[ 
       "WebRTC",
       "WSPlayer"
   ],
    "clientVersion":"0.5.16",
    "clientOSVersion":"5.0 (Windows NT 6.3; WOW64)",
    "clientBrowserVersion":"Mozilla/5.0 (Windows NT 
6.3; WOW64)"
}
                                                            HTTP/1.1 200 OK
                                                            Server: Apache-Coyote/1.1
                                                            Content-Type: application/json;charset=UTF-8
                                                            Transfer-Encoding: chunked
                                                            Date: Sun, 26 Feb 2017 23:54:06 GMT
                                                            Content-Length: 537
                                                             { 
                                                                 "nodeId":"H4gfHeULtX6ddGGUWwZxhUNyqZHUFH8j@192.
                                                            168.1.59",
                                                                 "appKey":"defaultApp",
                                                                 "sessionId":"/192.168.1.38:64604/192.168.1.59:
                                                            8443",
                                                                "useWsTunnel":false,
                                                                 "useWsTunnelPacketization2":false,
                                                                 "useBase64BinaryEncoding":false,
                                                                 "mediaProviders":[ 
                                                                    "WebRTC",
                                                                    "WSPlayer"
                                                                ],
                                                                 "clientVersion":"0.5.16",
                                                                 "clientOSVersion":"5.0 (Windows NT 6.3; WOW64)",
                                                                "clientBrowserVersion":"Mozilla/5.0 (Windows NT 
                                                            6.3; WOW64)"
                                                            }
```
### <span id="page-1-0"></span>Требования к реализации ответа на бэкенде

Бэкенд сервер в ответе 200 OK на /connect должен вернуть все поля, полученные в запросе от WCS сервера (зеркальный ответ). Также ответ бэкенд-сервера может содержать дополнительные поля, например restClientConfig (см ниже)

```
{ 
    "nodeId":"H4gfHeULtX6ddGGUWwZxhUNyqZHUFH8j@192.168.1.59",
    "appKey":"defaultApp",
    "sessionId":"/192.168.1.38:64604/192.168.1.59:8443",
    "useWsTunnel":false,
    "useWsTunnelPacketization2":false,
    "useBase64BinaryEncoding":false,
    "mediaProviders":[ 
       "WebRTC",
       "WSPlayer"
    ],
    "clientVersion":"0.5.16",
    "clientOSVersion":"5.0 (Windows NT 6.3; WOW64)",
    "clientBrowserVersion":"Mozilla/5.0 (Windows NT 6.3; WOW64)",
    "restClientConfig": {
       ...
    }
}
```
Также возможен вариант пустого ответа без тела, с Content-Lengh: 0

```
HTTP/1.1 200 OK
Date: Fri, 20 Nov 2020 03:23:57 GMT
Server: Apache/2.4.6 (CentOS) OpenSSL/1.0.2k-fips PHP/5.4.16
X-Powered-By: PHP/5.4.16
Content-Type: application/json
Content-Length: 0
```
При необходимости, значения полей могут быть модифицированы. При этом модификация или удаление содержимого следующих полей не допускается:

```
 ...
 "clientVersion" : "0.5.28",
   "clientOSVersion" : "5.0 (Windows NT 10.0; Win64; x64) AppleWebKit/537.36 (KHTML, like Gecko) Chrome/87.
0.4280.66 Safari/537.36",
   "clientBrowserVersion" : "Mozilla/5.0 (Windows NT 10.0; Win64; x64) AppleWebKit/537.36 (KHTML, like Gecko) 
Chrome/87.0.4280.66 Safari/537.36",
   ...
```
В частности, полеclientBrowserVersion используется в дальнейшем при установке WebRTC соединения для определения версии DTLS,поддерживаемой браузером. В случае, если это поле отсутствует в ответе бэкенда, или является пустым, будет использоваться DTLS 1.0, и WebRTC не будет работать в последних версиях Chrome и Safari.

### <span id="page-2-0"></span>Аутентификация

По-умолчанию, WCS аутентифицирует успешно все Websocket - коннекты. Т.е. встроенный web-сервер по адресуhttp://localhost:8081/apps /EchoApp/connectвсегда возвращает 200 OK.

Вы можете переопределить это поведение и вернуть на вашем web-сервере 403 Forbidden, в этом случае WCS сбросит входящее соединение.

С веб-страницы может быть передан token, пароль или любая другая информация в полеcustom.

WCS передает это поле web-серверу в теле JSON и web-сервер может принимать решение об аутентификации на основе этих данных.

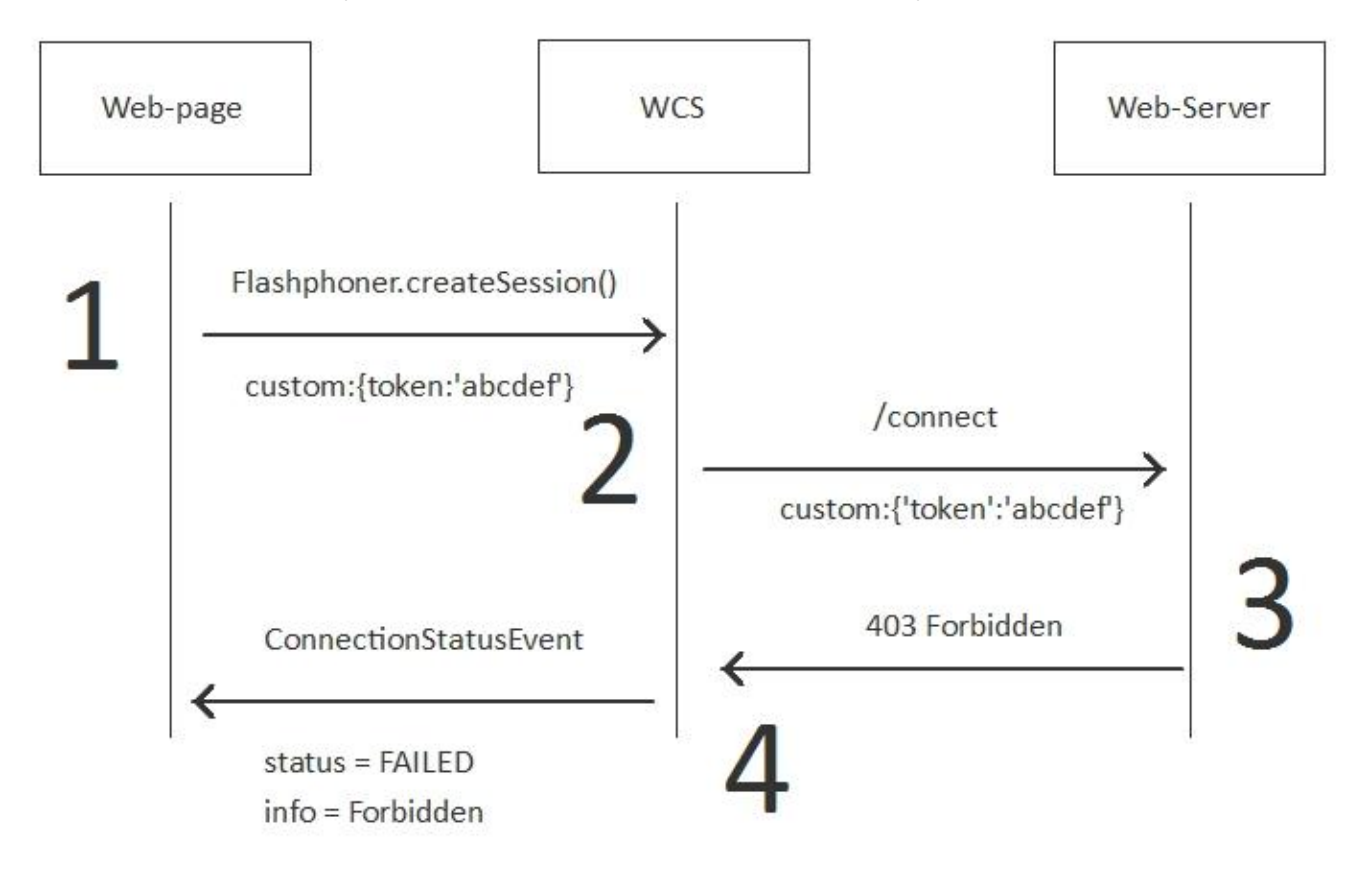

#### Пример:

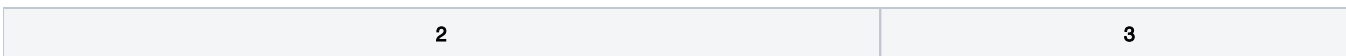

```
POST /rest/my_api/connect HTTP/1.1
Accept: application/json, application/*+json
Content-Type: application/json; charset=UTF-8
User-Agent: Java/1.8.0_111
Host: 192.168.1.101
Connection: keep-alive
Content-Length: 578
\{"nodeId":"Hw47CFMBEchVOpBMDr29IxjudnJ1sjOY@192.168.1.101",
    "appKey": "defaultApp",
    "sessionId":"/192.168.1.102:60204/192.168.1.101:8443",
    "useWsTunnel":false,
    "useWsTunnelPacketization2":false,
    "useBase64BinaryEncoding":false,
    "mediaProviders":[
        "WebRTC",
        "WSPlayer"
    \mathbf{1},
    "clientVersion":"0.5.16",
    "clientOSVersion":"5.0 (Windows NT 6.3; Win64; x64)",
    "clientBrowserVersion": "Mozilla/5.0 (Windows NT 6.3; Win64;
x64) ",
    "custom":{
        "token":"abcdef"
    \mathcal{E}\left\{ \right\}
```

```
HTTP/1 1 403 Forbidden
Date: Tue, 28 Feb 2017 09:05:56 GMT
Server: Apache/2.2.15 (CentOS)
X-Powered-By: PHP/5.3.3
Content-Length: 0
Connection: close
Content-Type: text/html; charset=UTF-
\mathsf{R}
```
## <span id="page-3-0"></span>Настройка других REST-методов

Во время аутентификации можно настроить работу всех остальных REST-методов, которые будут вызваны уже после установки соединения,

например: playStream, publishStream. StreamStatusEvent, и т.д.

Для этого web-сервер должен вернуть полегеstClientConfigв теле JSON ответа 200 ОК.

restClientConfignpeдставляет собой JSON - объект, в котором может быть прописан конфиг для любого из существующих REST-методов, кроме методасоппест.

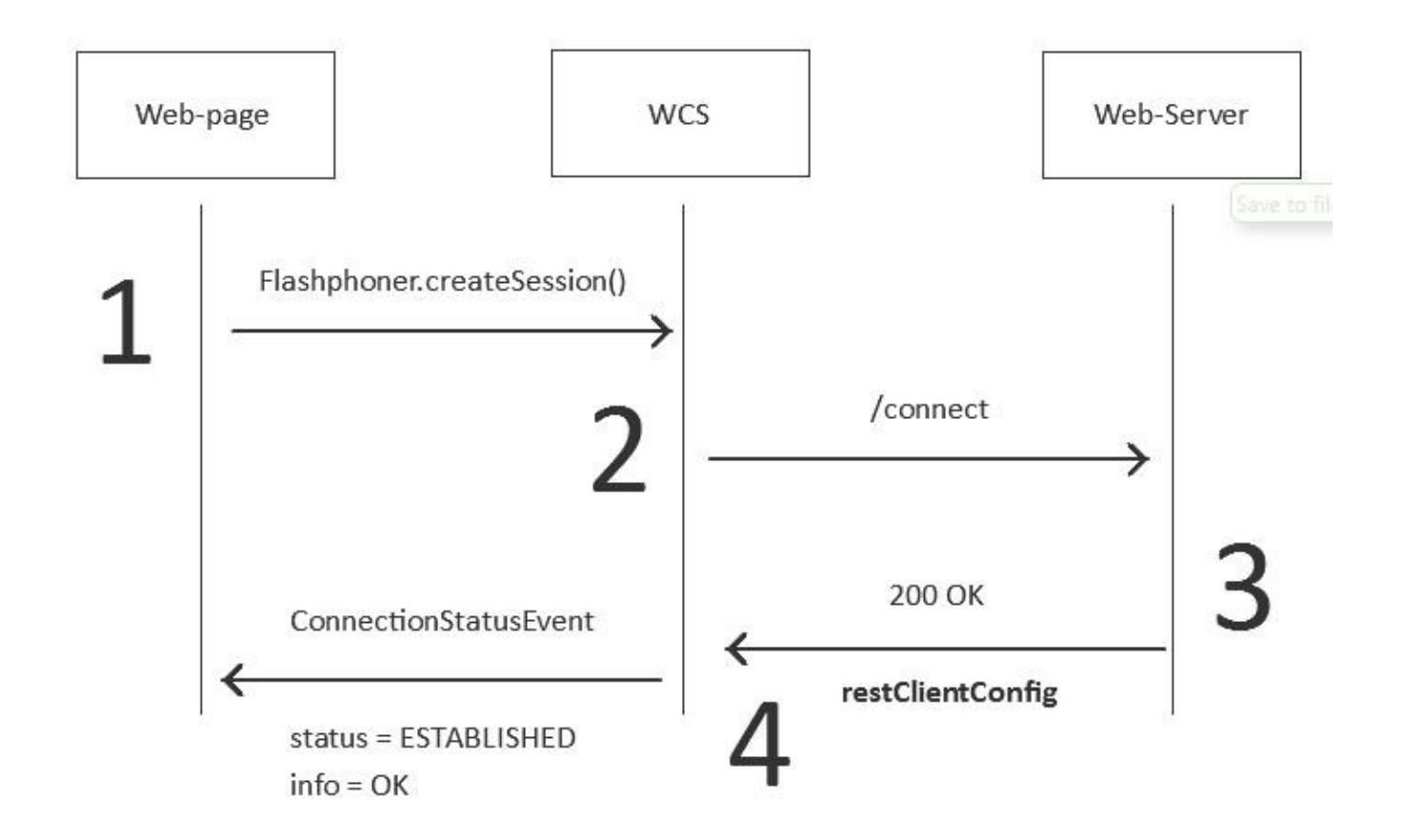

Пример тела JSON-ответа 200 OK с полемrestClientConfig

```
{
   "nodeId" : "kPeSvMn1PFqIMCxZ1Ry6dJ0JNiZ9cqZw@89.179.119.95",
   "appKey" : "defaultApp",
   "sessionId" : "/172.16.16.139:49405/89.179.119.95:8443",
   "useWsTunnel" : false,
   "useWsTunnelPacketization2" : false,
   "useBase64BinaryEncoding" : false,
   "mediaProviders" : [ "WebRTC", "WSPlayer" ],
   "clientVersion" : "0.5.12",
   "clientOSVersion" : "5.0 (Android 5.1.1)",
   "clientBrowserVersion" : "Mozilla/5.0 (Android 5.1.1; Mobile; rv:50.0) Gecko/50.0 Firefox/50.0",
   "restClientConfig":
   {
      "publishStream":
      {
         "restExclude":"",
         "clientExclude":"",
         "restOnError":"FAIL",
         "restPolicy":"NOTIFY",
         "restOverwrite":""
      }
  }
}
```
Этот ответ формируется по следующим правилам:

1.Возвращаем те данные, которые получили от WCS, без изменений.

2.Добавляем поле:

```
"restClientConfig":{
   "publishStream":{
       "restExclude":"",
       "clientExclude":"",
       "restOnError": "FAIL".
       "restPolicy": "NOTIFY",
       "restOverwrite":""
   <sup>)</sup>
\overline{\phantom{a}}
```
Эта конфигурация говорит WCS-серверу, что вызов REST-метода**рublishStream**будет проходить в соответствии со следующими правилами:

#### 1.restExclude - пустое значение.

Это значит, что все поля в теле JSON запроса, такие как name, width, height, и т.д., будут отправлены с WCS на web-сервер, и ни одно из полей не будет исключено из этого запроса.

#### 2.clientExclude - пустое значение.

Не используется в REST-методе publishStream.

#### 3.restOnError: FAIL

Это значит, что если при обращении к web-серверу произошла ошибка либо если web-сервер вернул HTTP-статус 4xx, то WCS-сервер должен запретить и прервать операцию публикации потока.

По-умолчанию в этом поле используется restOnError: LOG. T.e. По-умолчанию, WCS просто логирует все возникшие ошибки, не запрещает и не прерывает выполнение операций, таких какрublishStream, даже если web-сервер вернул статус ошибки 403 Forbidden.

#### 4.restPolicy: NOTIFY

Это значит, что если web-сервер вернет данные, отличные от тех, что принял, они не будут применены. Например, если WCS отправил поле name=stream1, а web-сервер вернул name=stream2 в теле ответа 200 ОК, то новое значениене будетприменено, т.к. установлена политика NOTIFY.

#### 5.restOverwrite - пустое значение.

Эта настройка применяется только в том случае, когда предыдущая restPolicy установлена в значение OVERWRITE, т.е. позволяет переопределять поля тем, что пришло в теле JSON ответа 200 ОК. Текущее значение пустое, тем самым ни одно поле не может быть переопределено. Для переопределения должен быть явно указан список полей, например: restOverwrite="name.width"

#### Пример:

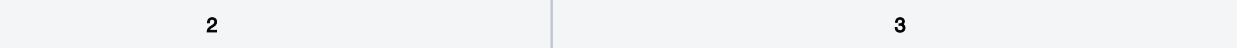

```
POST /rest/my_api/connect HTTP/1.1
Accept: application/json, application/*+json
Content-Type: application/json;charset=UTF-8
User-Agent: Java/1.8.0_111
Host: 192.168.1.101
Connection: keep-alive
Content-Length: 550
{
    "nodeId":"Hw47CFMBEchVOpBMDr29IxjudnJ1sjOY@192.
168.1.101",
     "appKey":"defaultApp",
     "sessionId":"/192.168.1.102:26518/192.168.1.101:
8443",
     "useWsTunnel":false,
     "useWsTunnelPacketization2":false,
     "useBase64BinaryEncoding":false,
     "mediaProviders":[
         "WebRTC",
         "WSPlayer"
     ],
     "clientVersion":"0.5.16",
     "clientOSVersion":"5.0 (Windows NT 6.3; Win64; 
x64)".
     "clientBrowserVersion":"Mozilla/5.0 (Windows NT 
6.3; Win64; x64)"
}
                                                           {
                                                                ],
                                                           x64)".
```

```
HTTP/1.1 200 OK
Date: Tue, 28 Feb 2017 10:11:03 GMT
Server: Apache/2.2.15 (CentOS)
X-Powered-By: PHP/5.3.3
Content-Length: 833
Connection: close
Content-Type: application/json
    "nodeId":"Hw47CFMBEchVOpBMDr29IxjudnJ1sjOY@192.
168.1.101",
     "appKey":"defaultApp",
     "sessionId":"\/192.168.1.102:26518\/192.
168.1.101:8443",
     "useWsTunnel":false,
     "useWsTunnelPacketization2":false,
     "useBase64BinaryEncoding":false,
     "mediaProviders":[
         "WebRTC",
         "WSPlayer"
     "clientVersion":"0.5.16",
     "clientOSVersion":"5.0 (Windows NT 6.3; Win64; 
     "clientBrowserVersion":"Mozilla\/5.0 (Windows NT 
6.3; Win64; x64)",
     "restClientConfig":{
         "publishStream":{
             "clientExclude":"",
             "restExclude":"recordName",
             "restOnError":"FAIL",
              "restPolicy":"NOTIFY",
              "restOverwrite":""
         },
          "playStream":{
             "clientExclude":"",
             "restExclude":"",
              "restOnError":"LOG",
              "restPolicy":"OVERWRITE",
              "restOverwrite":"height,width"
         }
     }
}
```